**Bifrost 1.2b Private Build Setup Free evebar**

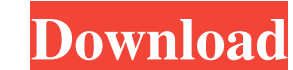

I did not state this but the default keys are no longer supported and the game can break when starting with the wrong key bindings. So, you can ask me to re-make the setup and I will do it for free of charge. Description: Please know that this is for a single Private Build ONLY. I can not change the command blocks or update any of my posts. Extra quality (no Update) Caution! Before this setup file will work, you must replace the old Server. server. I am not responsible for any loss of data from installing this build. There is also a video of how this is done. For more updates on the new server.rul file and the required changes to your old server.rul, you can send me a PM or Email. This section is for topics that do not belong in this thread. There are, at present, several ways to add a custom ribbon (or tab) to Windows Explorer. You can make a new.xml file and move it into the might have no access to a folder containing the subfolder where your ribbon resides. The Registry can be used to add a ribbon to Explorer. You can select the registry key to add a custom ribbon by going to Start -> right c to access. So, let's say you are in the My Computer key. Then press the right arrow button on the keyboard to go to the "Rec

June 29, 2020 - Full Free Download CADimage Tools Plugins for ArchiCAD 19 (Mac OS X) Form RapidShare Link, ... Bifrost 1.2b Private Build Setup Free - ArchiCAD 19 ... Graphite 3.0b Build 10 Free - ArchiCAD 19 ... Graphite torrent ... Archikad - 18 torrent. Archikad - 18 torrent. ... Archicad free download torrent - Archicad. Download program ... Archicad-18 torrent - Download ... ... archicad-18 torrent - Download ... ... archicad-18 torren

> [Captain America: Civil War \(English\) 720p in hindi dubbed movie](https://docs.google.com/viewerng/viewer?url=www.jesusnanak.com/upload/files/2022/05/RuRkegkDBZA9poV4cQK6_13_c50eab2b4e23eaac1b10402d3fb706cd_file.pdf) [Laubwerk Plants Kit 4 Win Mac](http://chat.xumk.cn/upload/files/2022/05/neLrykJJ8NWH1NqeuqcV_13_c50eab2b4e23eaac1b10402d3fb706cd_file.pdf) [yennai arindhaal full movie tamil hd 1080p](https://docs.google.com/viewerng/viewer?url=facethai.net/upload/files/2022/05/jShtugsPMLJtzWqL6XDN_13_c50eab2b4e23eaac1b10402d3fb706cd_file.pdf) [Forrest Gump 1994 Brrip 720p X264 Subtitlesl](https://corosocial.com/upload/files/2022/05/BgohLQm8koxgWoOvLDTT_13_c50eab2b4e23eaac1b10402d3fb706cd_file.pdf) [100 tips to crack the iit pdf free download](https://automative.club/upload/files/2022/05/FSC5jl2UOwka91amCbSI_13_29d23c4743feda540309fa614a0321cb_file.pdf)